## RICHTLINIEN DES ÖSTERREICHISCHEN INSTITUTS FÜR BAUTECHNIK  $\blacksquare$ richtlinien richtlinier OTE

E

### **OIB-RICHTLINIEN**

**Zitierte Normen und sonstige technische Regelwerke**

OIB-330-015/15

MÄRZ **2015**

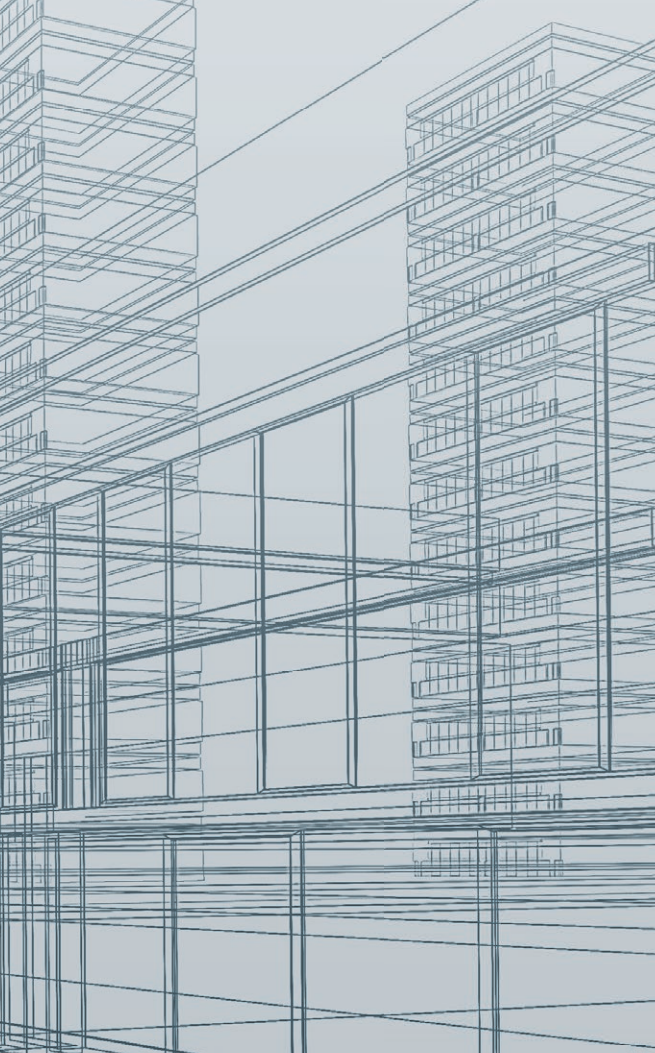

**THE** 

面

开面

 $\overline{\mathbb{m}}$ 

# OiB-Richtlinien

### **Zitierte Normen und sonstige technische Regelwerke**

Ausgabe: März 2015

Zitierte Normen und sonstige technische Regelwerke Ausgabe März 2015 Seite 1 von 4

 $\overline{\phantom{a}}$ 

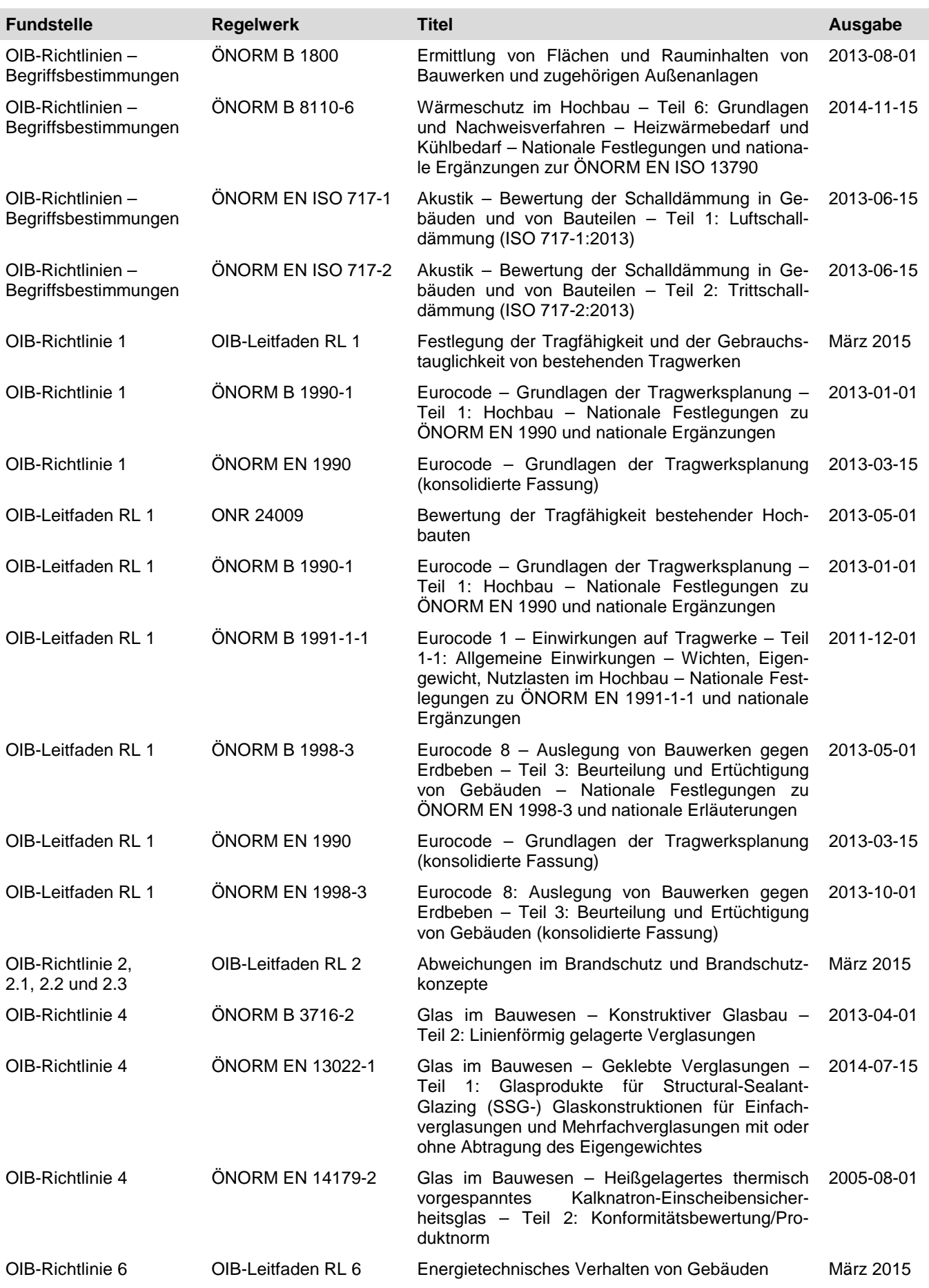

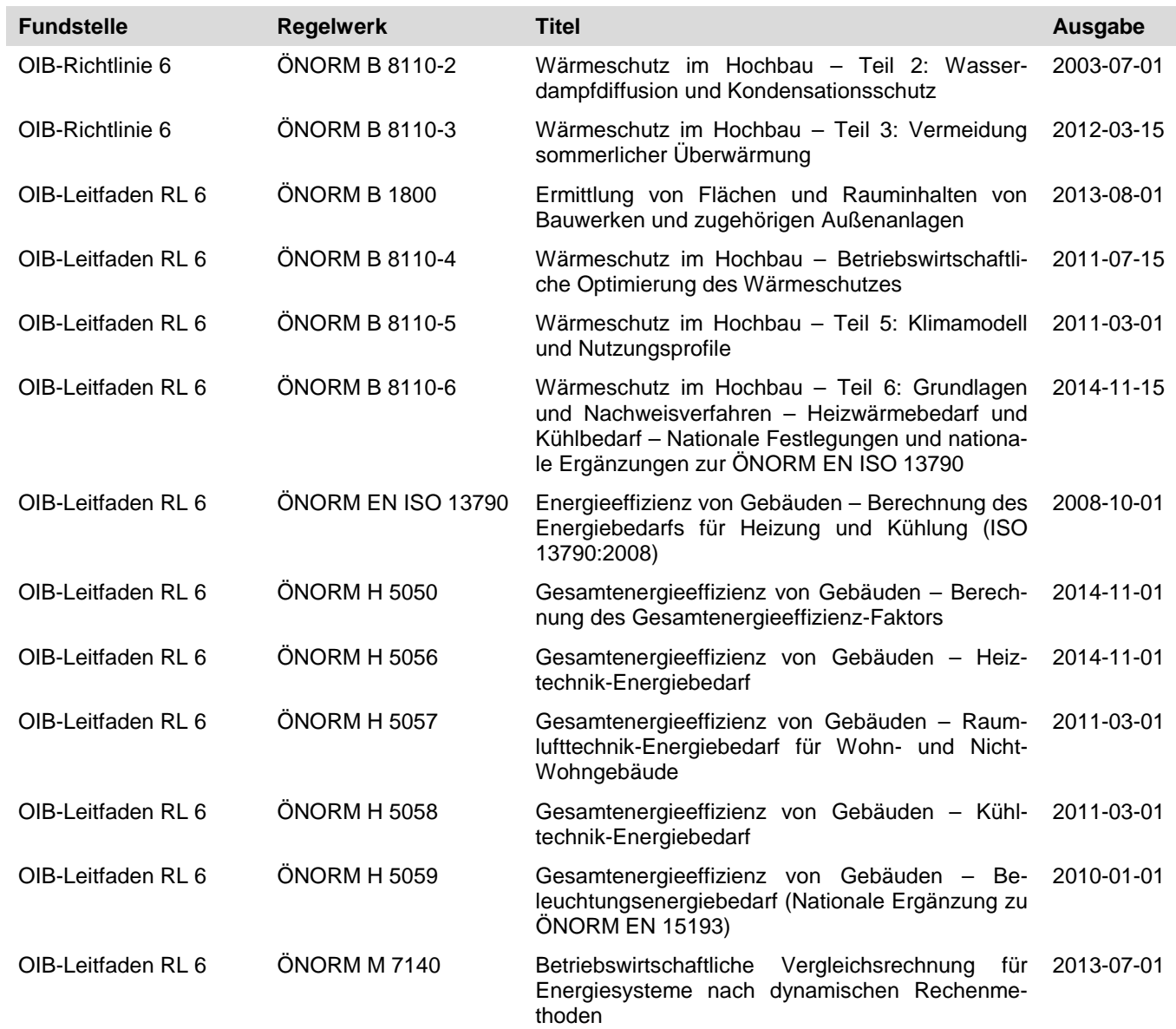

#### **Bezug der Regelwerke**

Die in den OIB-Richtlinien zitierten Regelwerke sind bei den jeweiligen Herausgebern zu beziehen:

Normen beim Austrian Standards Institut / Österreichischen Normungsinstitut (ON), Heinestraße 38, A-1020 Wien

Leitfaden "Energietechnisches Verhalten von Gebäuden" des Österreichischen Instituts für Bautechnik beim Österreichischen Institut für Bautechnik, Schenkenstraße 4, A-1010 Wien

Leitfaden "Abweichungen im Brandschutz und Brandschutzkonzepte" des Österreichischen Instituts für Bautechnik beim Österreichischen Institut für Bautechnik, Schenkenstraße 4, A-1010 Wien

Leitfaden "Festlegung der Tragfähigkeit und Gebrauchstauglichkeit von bestehenden Tragwerken" des Österreichischen Instituts für Bautechnik beim Österreichischen Institut für Bautechnik, Schenkenstraße 4, A-1010 Wien

#### **Impressum**

**Medieninhaber und Herausgeber:** Österreichisches Institut für Bautechnik ZVR 383773815 Schenkenstraße 4, 1010 Wien, Austria T +43 1 533 65 50, F +43 1 533 64 23 E-Mail: mail@oib.or.at Internet[: www.oib.or.at](http://www.oib.or.at/) Der Inhalt der Richtlinien wurde sorgfältig erarbeitet, dennoch übernehmen Mitwirkende und Herausgeber für die Richtigkeit des Inhalts keine Haftung. © **Österreichisches Institut für Bautechnik, 2015**

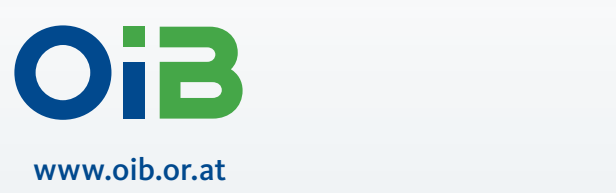

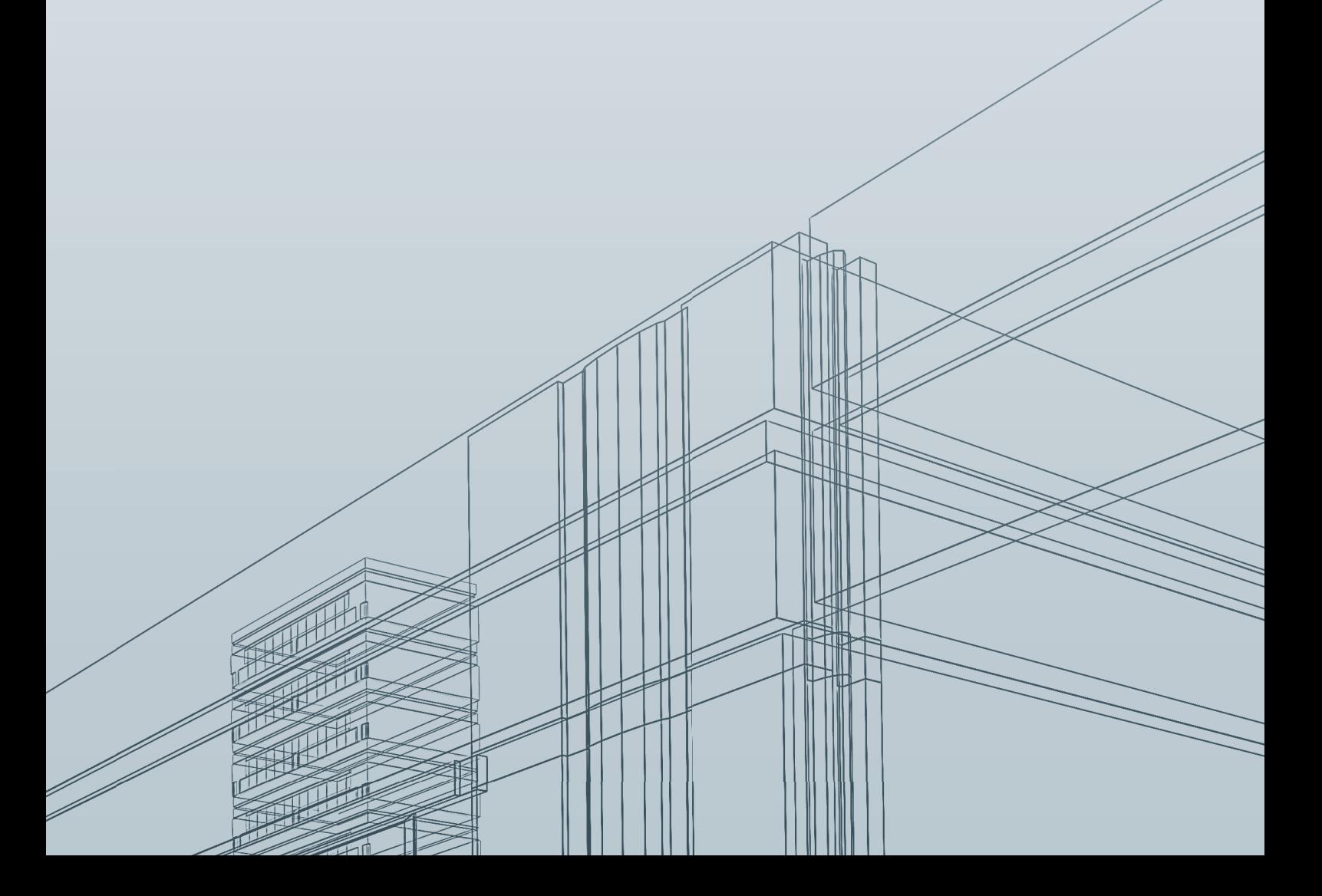